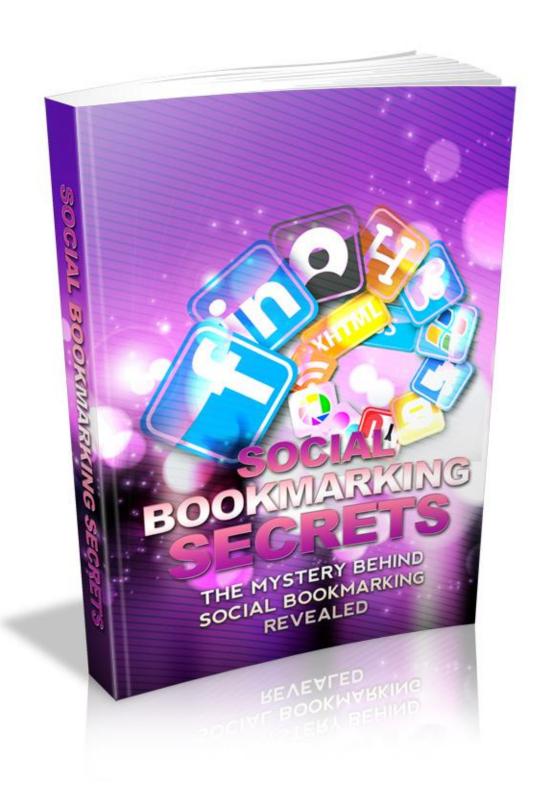

This book was kindly sponsored by:

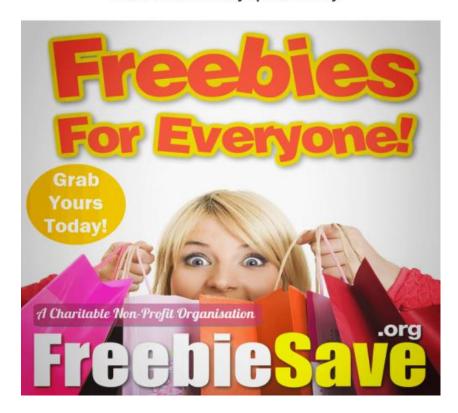

This book was kindly sponsored by:

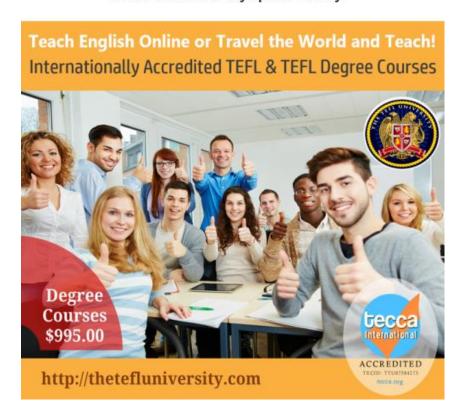

### **Terms and Conditions**

#### **LEGAL NOTICE**

The Publisher has strived to be as accurate and complete as possible in the creation of this report, notwithstanding the fact that he does not warrant or represent at any time that the contents within are accurate due to the rapidly changing nature of the Internet.

While all attempts have been made to verify information provided in this publication, the Publisher assumes no responsibility for errors, omissions, or contrary interpretation of the subject matter herein. Any perceived slights of specific persons, peoples, or organizations are unintentional.

In practical advice books, like anything else in life, there are no guarantees of income made. Readers are cautioned to reply on their own judgment about their individual circumstances to act accordingly.

This book is not intended for use as a source of legal, business, accounting or financial advice. All readers are advised to seek services of competent professionals in legal, business, accounting and finance fields.

You are encouraged to print this book for easy reading.

### **Table Of Contents**

Foreword

Chapter 1:

Social Bookmarking Basics

Chapter 2:

The Benefits Of Social Bookmarking

Chapter 3:

How To Use Social Bookmarking Correctly

Chapter 4:

Making Money With Social Bookmarking

Chapter 5:

The Competition

Chapter 6:

What To Stay Away From

Wrapping Up

### **Foreword**

Social bookmarking as its title depicts is very much the method internet users organize, store, manage, and search for resources online.

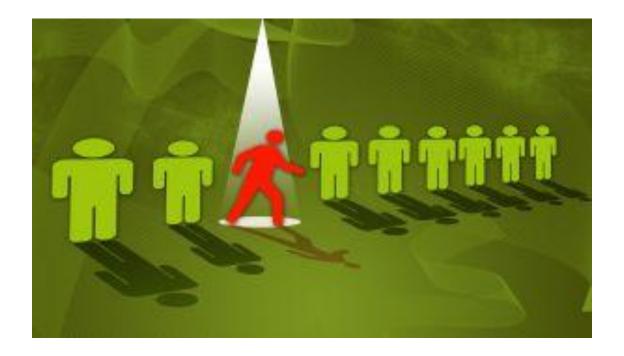

Social Bookmarking Secrets

The Mystery Behind Social Bookmarking Revealed

# Chapter 1:

### Social Bookmarking Basics

# **Synopsis**

When found interesting pages are then bookmarked to be browsed through in detail at a later time.

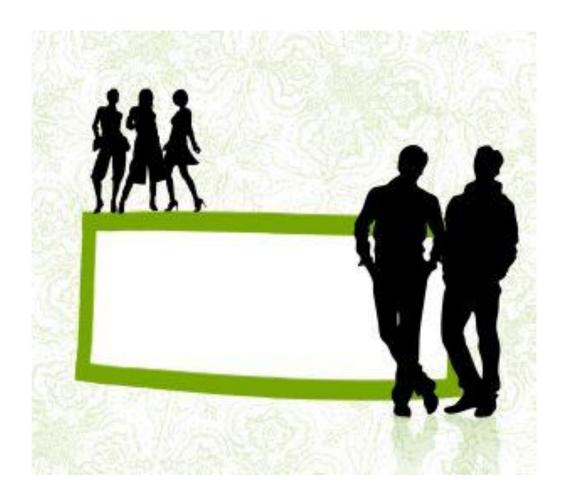

### The Beginning

There are instances where these bookmarks are done in the form of metadata, which allows the user so have some idea of the content of the page without actually having the whole information presented or downloaded.

This of course if very beneficial in terms of time saving, and can also be used as keywords to share the data with others.

The social bookmarking system allows users to save links to web pages with the intention of sharing the information within the confines of a specified group inside the network.

It also allows for a combination of public and private domains to be tagged to the bookmark for further discussions or reference. These can then be viewed as bookmarks done in chronological, categorical or via the search engines.

The social bookmarking service also includes information about the other users who may have the same interest who have also used the same site to be bookmarked.

Sometimes this is further extended to draw inferences about the relationship of tags to create a cluster of tags or bookmarks.

As the popularity of the social bookmarking services grow there have recently be some newer features that have been added such as ratings and comments on bookmarks and the ability to import and export bookmarks from browsers, emailing of bookmarks, web annotation and groups or other social network features.

All these help the user of the social bookmark tool to gain useful access to a consolidated set of bookmarks from various different computers, organize large numbers of bookmarks, and share bookmarks with other contacts.

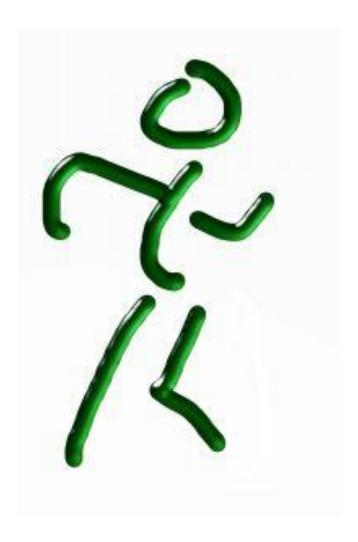

## Chapter 2:

### The Benefits Of Social Bookmarking

# **Synopsis**

When attempting to have some control in tracking the progress of a site posted in terms of traffic response a good tool of choice would be the social bookmarking tool.

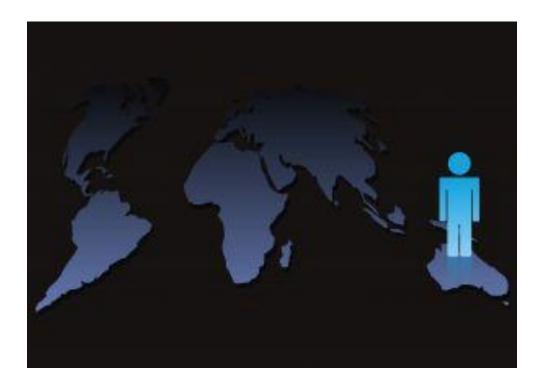

### **How The Good Happens**

Tagging the social bookmarking to a keyword or phrase that is closest to the title or overall subject content will create the ideal circumstances for the search engines to recognize and pick up on the site.

In being able to bring the site to the attention of the search engines the probability of the site being prominently positioned on the search engine page is definitely better and faster.

There is also the benefit of being able to tag the bookmarked pages to several search engines at any given time. However in doing so, the correct directories and right categories must be carefully bookmarked.

Bookmarking every post and posting often will also create the interest from the search engines will get them showing up at Netscape and thus getting the article or post featured which in turn will have the positive impact of drawing more traffic to the site and maybe extent it to other linked site that individual have possess.

All this will lead to the posting being widely exposed and read by the desired target audience. This will also create the credibility needed to boost the traffic and repeated traffic, referrals, joint ventures, sales,

newsletter sign ups, comments positive or otherwise and emails for viewers.

Another huge benefit that comes from bookmarking is the interaction element that it promotes. Creating the more intimate possibilities for interaction is beneficial to all parties as it facilitates the circumstances where by the exchange of information, ideas, comments can be done on a wide reaching platform.

Thus with the combination of blogging and social bookmarking there would definitely be a positive increase in traffic to the site.

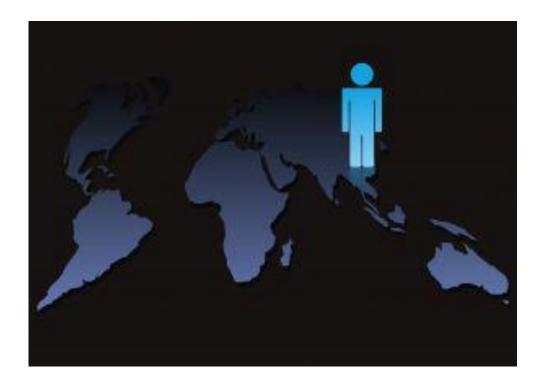

## Chapter 3:

### How To Use Social Bookmarking Correctly

### **Synopsis**

Using any internet marketing tool to effectively garner the desired business remuneration is always the goal to be achieved. In doing so the social bookmarking too has proven itself to have the required merits needed to establish a site successfully.

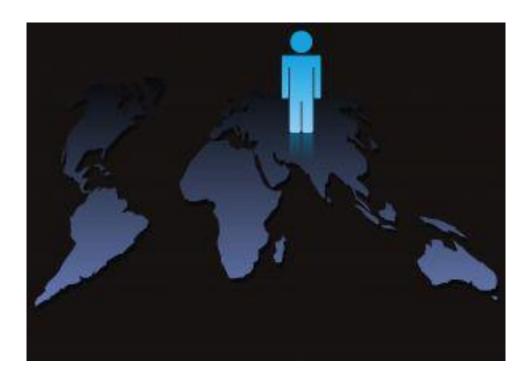

### The Right Way

Some of the ways social bookmarking can be effective are as follows:

- Taking on a comfortable amount of sites to work with is better that taking on too much and then being overwhelmed by it. The amount should be one where the number of social bookmarking sites can be easily manageable.
- Social bookmarking should only be done with sites that are relevant and share similar contents that cater to a particular niche. Random bookmarking will not have the advantage that a more focused bookmarking will produce.
- Constantly having undated material to post is always an advantage. This will ensure the information gained from the social bookmarking exercise has positive contributions to the site.
- Making the attempt to frequently bookmark will create recognition and the chance for other users to become more comfortable with the user. This will then create the confidence in the material content divulged.
- Expanding the bookmarking sites through enlisting the help of family and friend to become members is also another way to ensure effective social bookmarking.

- Making the relevant adjustments that would ensure the effectiveness of the social bookmarking exercise should be done frequently and diligently.
- Being able to save information using the social bookmarking also ensures the information saved will not be exposed to the possibility of ever being erased as the information is saved on a website or webpage and not on the individual communications gadget.

This then allows for others to also be privy to the site thus causing the added traffic flow, which in turn creates possible revenue for the site owner.

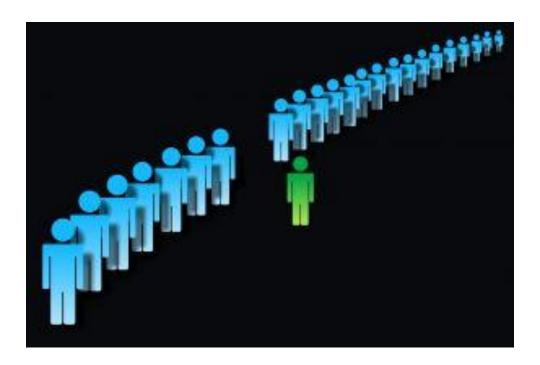

## **Chapter 4:**

### Making Money With Social Bookmarking

## **Synopsis**

Social bookmarking is becoming the choice of many when it comes to increasing traffic to a site. Using this new and interesting tool can positively impact the earning capacity of a site.

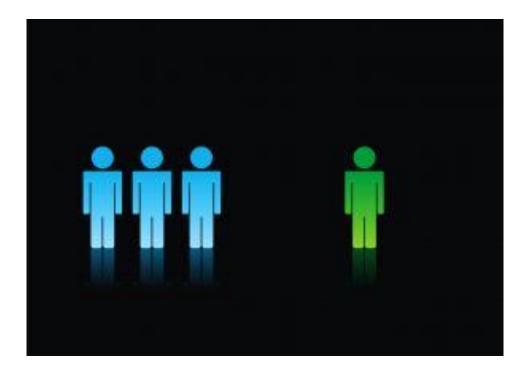

#### **How To Monetize**

Below are some points to consider in ensuring social bookmarking is a viable tool to use for money making purposes:

- Creating a profile that is both interesting and attractive will encourage other social bookmarking users to be drawn to the site. The curiosity may then be positively converted to perhaps the visitors adding the site to their own online favorites.
- Well written content is always an attractive way to draw traffic. No matter how good the subject, product or service, if it is poorly written or presented the chances of attracting traffic will be dismal and this should be carefully addressed as traffic is the revenue earning point.
- Choosing the correct and competitive social bookmarking service would ensure a higher standing in the search engines ranking. And because of this position of high standing other users will be interested in tagging on to the site and further encourage a money making scenario.
- Getting notices by being active is also another way to ensure money is being made. Many social bookmarking sites encourage the members to participate and be interactive. This kind of opportunity will also provide the interest that could be converted in actual revenue earnings.

- Using a few well thought of and specifically chosen keywords would also contribute to an easier search process online. When a site is easily accessible then the viewers will also be keener on visiting the site and using the social bookmarking tool will certainly help here.
- Exchanging social bookmarks is also encouraged as it is one way of gaining and establishing new groups of like minded people.

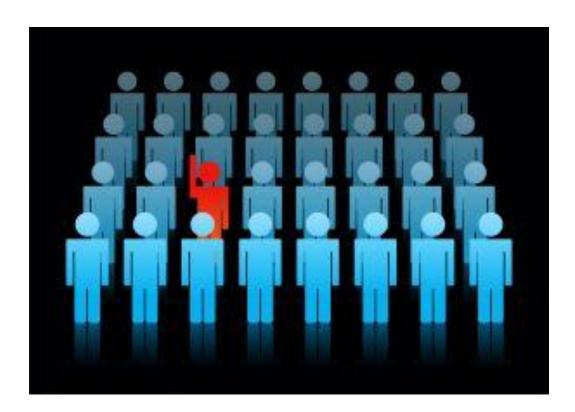

# **Chapter 5:**

### The Competition

## **Synopsis**

The 10 most popular social bookmarking web sites, in terms of inward links or in additional cases monthly visitors (although not listed in any certain order) are: Twitter, Digg, StumbleUpon, Reddit, Yahoo! Buzz, Tweetmeme, Technorati, Delicious, Google Bookmarks and Mixx. Here is a fast overview of each:

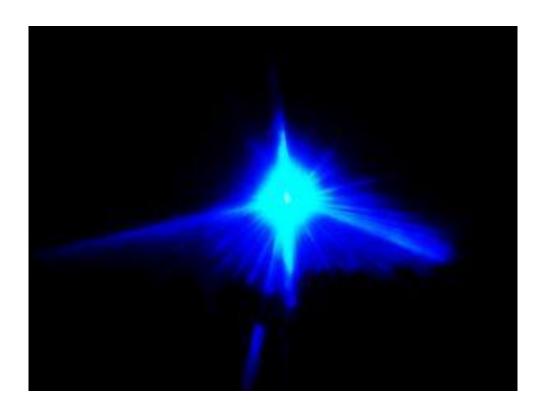

#### The Rivals

Twitter, while recognized more as a social networking web site, likewise is the most-used social bookmarking web site on the Net. If you think about how a lot of individuals retweet and share links, it's a great place to find material.

Digg, despite late struggles due in large part to a late web site redesign, lets users give material a thumbs up or thumbs down (though their "bury" feature was lately detracted).

Based on those beliefs, news may be pushed to the top or bottom of a newsfeed, making popular pieces more popular and lower read pieces floating more into obscureness, or becoming "buried" if you will.

Yahoo! Buzz gives editorial control for users to link to web sites, stories, and more by consequently raising their "buzz," and unlike a lot of the additional web sites actually helps the user to edit the material.

Tweetmeme is the most popular retweet site, and is the easiest way to share a story once you've discovered it on a site. A lot of users of popular news web sites are already utilizing the Tweetmeme button when they advocate an article and a lot of without even knowing it. StumbleUpon is a self-billed "intelligent search engine" that sorts news found in your community and your interests, so you may virtually stumble upon news that's relevant to you.

It has a free of charge toolbar that's integrated into your web browser, so when you're on a site you virtually may give it a thumbs up or down. Reddit, the only web site owned by a major news corp (Condé Nast), puts all of the might in the user's hands.

Everybody rates up or down what they discover, so it's all about each personal user presenting quality material. The most successful links will acquire prominence by arriving at the front page.

Technorati is an open source software services that in the beginning contained mainly blog material. Nowadays, it measures a site's standing and charm within the blogosphere.

Google Bookmarks uses Google's existing reach to let you get at data wherever you are with your existing Google accounts. Mixx is rather similar to Digg, asking users to put in their favorite URL's while rating the testimonials of additional users. The more in-depth you're reviews and testimonials, the greater results you get.

Delicious utilizes a non-hierarchal classification system where users may tag their bookmarks with index conditions and sort them into folders. Sites may tag their own material to better their search engine optimization, as may users. In addition, stories are arranged according to the tags posted on your submissions as opposed to the subjects they cover.

Besides utilizing Delicious to entirely save bookmarks that I find intriguing or utilize frequently, I utilize the tool to produce libraries of data that I then may share with other people.

Personally, I may devour many articles daily, so sorting and organizing the ones I believe are the most useful in a cautiously selected set of tags is awesome.

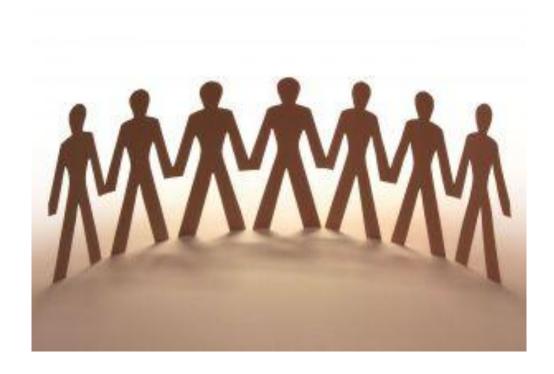

## **Chapter 6:**

### What To Stay Away From

## **Synopsis**

In order to ensure a certain degree of success when using the social bookmarking tool to gain revenue, one should be aware of the follies of not using the tool correctly.

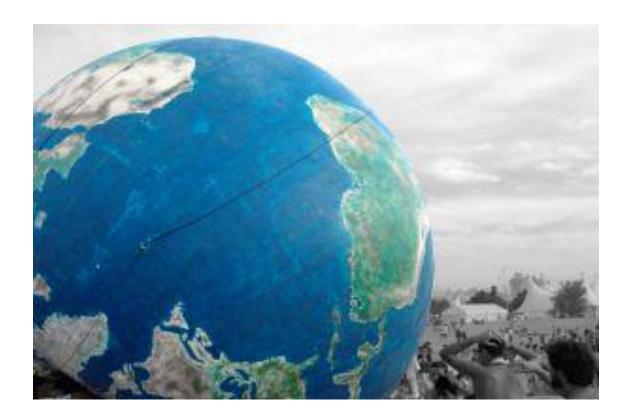

#### **What To Not Choose**

In wanting to optimize traffic to a site with the least amount of cost, a lot of individuals tend to over look the key elements in what makes social bookmarking a success.

There are some points that should be avoided and the following are just some of them:

- Faking a campaign and then using the social bookmarking tool to gain the interest of other parties is not only foolish but can also cause damage to the reputation and credibility of the site owner.
- Understanding what is of interest to others and then streamlining one's own site to cater to that interest in another factor to consider.

Avoid underestimating the interest of the potential users of the social bookmarking platform. Posting sites that are uninteresting or contain irrelevant material to the existing other sites on the social bookmaking platform will only cause the said site to be isolated and unopened.

• Avoid being inconsistent with the content of the site as those using the social bookmarking tool will commonly tag unto sites that interest them which usually run along similar lines of interest without much variation from these interest. Therefore constantly changing ideas or content to unrelated matters would cause the potential visitors to be frustrated and annoyed.

• Avoid wasting time or procrastinating when trying to establish connections through social bookmarking. From the very start establishing a strong interest in those who visit the site will give them a sense of worth and this should not be avoided but instead diligently practiced.

Disregarding the valuable element when using the social bookmarking tool will definitely be a mistake.

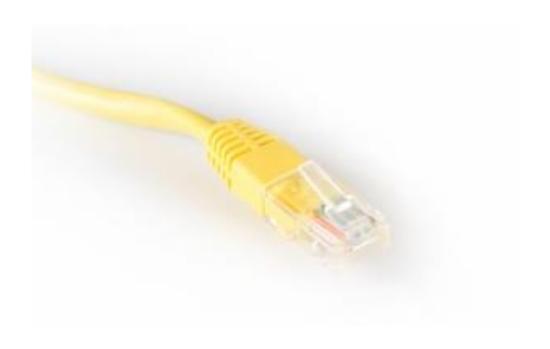

## **Wrapping Up**

Social bookmarking can get you a lot of attention whether it is for website traffic or trying to get people to purchase a product. Make sure that you know how to use this tool correctly and use the tips in this book to get started. Give your site and your business a boost today.

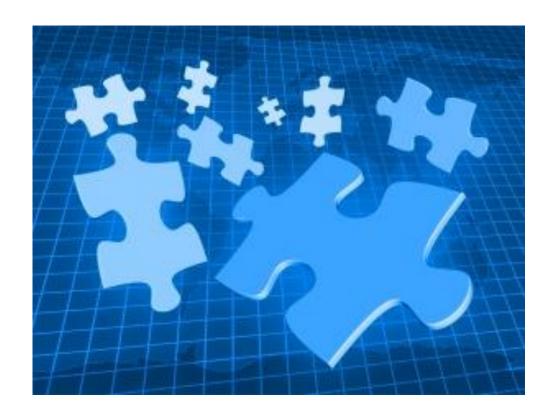